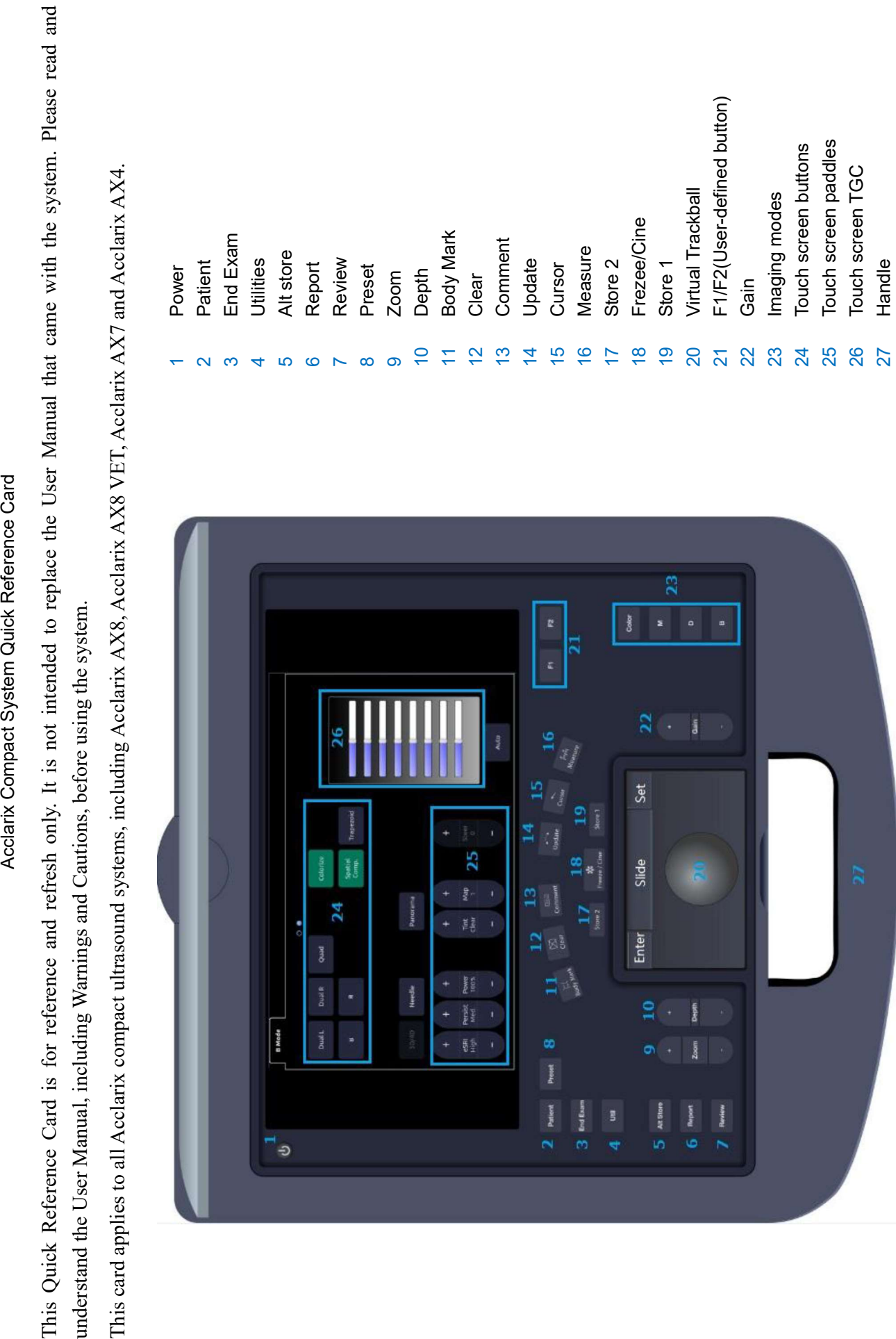

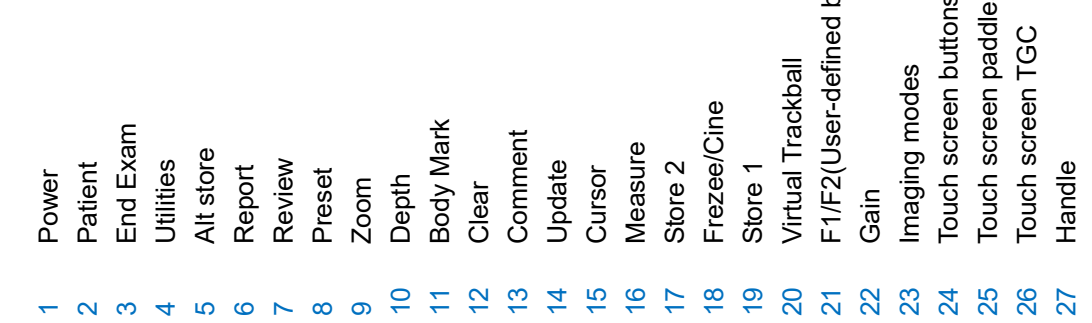

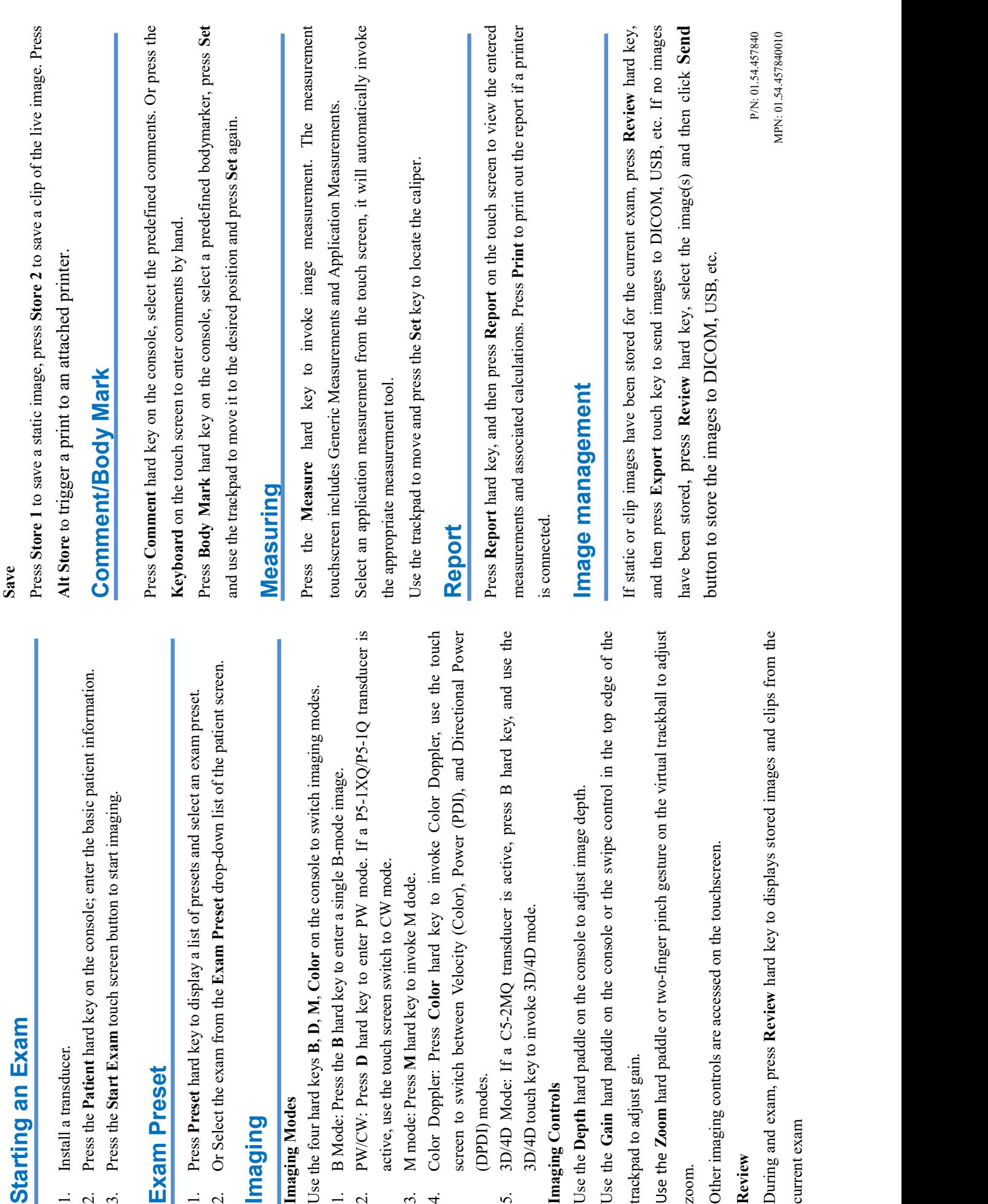

Acclarix Compact System Quick Reference Card

Acclarix Compact System Quick Reference Card